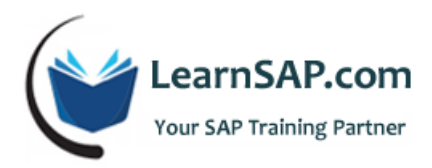

# **SAP SD Course Curriculum**

# **Day-1: Sales / Enterprise Overview, Master Data**

#### **What is SAP**

- What is **enterprise resource planning**
- What is financial accounting
- What is Human Capital Management
- **SAP GUI Navigation 2010 Version**

### **SAP SD Training - Sales Overview**

- **Introduction to SAP Sales and Distribution Module**
- Business Scenarios in **SAP Sales and Distribution**
- SAP SD documents (ex: Sales order, Delivery, Billing) and structure
- **SAP SD Document Flow Overview**

## **Enterprise overview and creation with cross module overview**

- Overview of Enterprise structure and its relationship with MM and FI view
- Transaction process and its relationship
- Relation between SAP FI and **SAP SD**
- common distribution channels and divisions
- **SAP SD enterprise structure exercise**
- **SAP MM enterprise structure (optional)**

#### **Master Data: what and who are business partners and its determination**

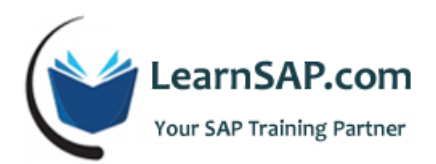

- How to configure the business partners and its business needs
- Partner functions and nature of relationship
- Partners in sales process
- Customers Master and Account Group
- Role of partner function per account groups
- **Partner determination and its procedures**
- Partner determination for sales docs

#### **Master Data: Materials, Info Records, Output, Pricing**

- Data origin in sales documents
- **Material master data (Sales Views)**
- **Product hierarchy**
- Customer material information records
- MB1C: How to create material stock in SAP
- How to create customer material info record VD51 in SAP
- **Dutput master data and analysis**
- **Pricing master data and analysis**

# **Day-2: Sales Order, Pre-Sales, Sales Doctypes, Availability Check**

# **Sales order creation and understand the business needs and information process and its relation**

- **Sales order processing Make to Stock (MTS) Overview**
- **Information process in sales view: Where and how the sales order is being processed**
- Understand and create business partners and master data
- Automatic information process in sales view: e.g. plants

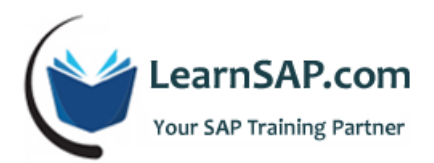

- Exploring business process in **sales order**: changes to sales order docs
- Understand the *sales process* blocks
- **Number ranges**
- **How to create item proposal**
- How to create inquiry in **SAP SD**
- How to create quotation
- How To create sales order
- SAP sales document

#### **Pre-sales and post-sales activities in SAP SD**

- Pre-sales documents
- Pre-sales support
- post-sales activities

#### **The behavior and control of sales docs with sales doctypes**

- **The business objectives and its importance**
- **Function and process in controlling**
- *Business process in sales* and its functions
- Phases in sales and its doc category types and how to control sales doctypes
- **Sales document types functions**

## **Modifying the sales doctypes with item category according to the business needs**

Key Process in determining the item categories and its examples and its purpose

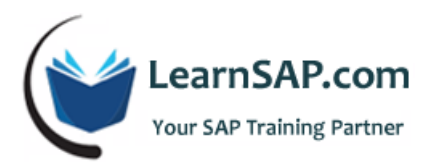

- Item category functionality overview, and variation, and its outcome
- **ILEM** categories and item category determination
- BOM : Bills of Materials in sales doc and its purpose in **sales process**
- **How to create and process with different functionality and its rules**

#### **SAP SD Training - Sales document and item schedule control**

- The nature of the doctype and its categories: schedule line and its functionality
- **Schedule line category determination**
- **Sales document and item schedule control**

#### **Availability Check and Transfer of Requirements**

- Availability Check (ATP)
- **Transfer of sales requirements**

### **The flow of screens in sales and data transformation from doctype to doctype**

- **Understanding of doc flow and completion status of the doc process**
- Copying control in Sales docs and its usage

#### **SAP SD Module - Document process in In-completion**

- What are the impacts of incompletion rule and its behavior in sales docs
- How to customizing the incompletion for a given sales doc
- Controlling the incompletion log
- At what level it is used and how

# **Day-3: Delivery Processing, Billing, Outline Agreement**

#### **Delivery Processing**

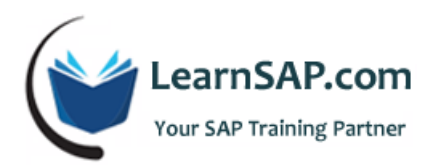

- All about consignment process
- **Delivery document type**
- **•** Delivery item category
- *Order Management* creating deliveries
- **Shipping point and route determination**
- Delivery monitor in *SAP sales and distribution training*
- Picking, posting goods issue

#### **SAP SD Module - Billing**

- Forms of billing
	- o Invoices based on deliveries and services
	- o Special billing types such as credit and debit memos
- Methods for creating billing documents
	- o Collective processing of billing documents
	- o Billing due list
	- o Invoice split analysis
	- o Proforma invoices
- Revenue account determination
- Billing payment terms (FI-AR)
- **Special features of the SD/FI-CO interface**
- **F** Credit card Monitoring report

# **Special Business sales process and its transaction**

Customer Complaint Processing

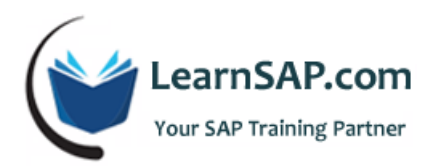

- o Returns
- o Credits Memos
- o Debit Memos
- o Invoice Corrections
- Define and assign blocking reason in SAP

#### **Basic Functions in Sales and Distribution**

- **Text determination**
- Output determination
- Price determination

#### **SAP SD Course - Outline agreements and its overview**

- **■** Understanding of outline agreements
- **Sales doctypes for different outline agreements**
- **How to schedule outline agreement**
- **•** Quantity contract
- **Messages about open outline agreements**
- How the data is activated for contracts; and how to determine the dates for these kind of contract agreements
- **EXECTE Creation of Material Determination Master Record**
- **Procedure in condition technique listing and exclusion**
- Hands on material determination and product selection and material Listing and material Exclusion
- What is condition exclusion group
- **Assign condition types to exclusion group**

#### **SAP SD Training - Free goods and its sales process**

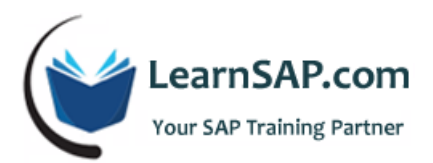

- Understanding business process and needs in free goods concept overview
- **Exploring free goods and customizing free goods**
- Hands on free goods process. Condition technique, free goods master data, free goods calculation rule

# **Day-4: Enterprise Structure**

- Definition:
	- o SAP Sales and Distribution
		- Sales Org (Hint: copy from SO01)
		- Distribution Channel
		- Sales office
		- **Sales Group**
	- o SAP SD module Logistics General
		- **Plant**
		- Division

## o [Materials Management](https://www.learnsap.com/config/mm.html)

- **Storage Location**
- o Logistics Execution
	- **Shipping Point (Hint: copy from SP01)**
	- Loading Point
- o Define company
- o Define company code
- o Define new company by copying existing company code

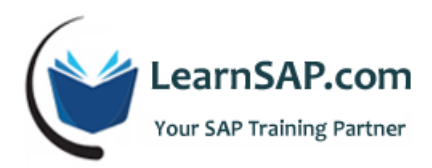

- o Define business area
- SAP SD course Assignment
	- o Sales org to company code
	- o Distribution channel to sales org
	- o Division to sales org
	- o Creating a sales area in SAP SD
	- o Sales office to sales area
	- o Sales group to sales office
	- o Plant to sales org / distribution channel
	- o Business area account assignment
		- **•** Define rules by sales srea
		- **Assign business area to plant and division**
	- o Plant to company code
	- o Shipping point to plant
- **Consistency Check** 
	- o Check enterprise structure for sales and distribution
- **Sales and Distribution Master Data**
- **•** Define common distribution channels
- Define common divisions
- Sales
	- o Sales of non-stock item with order specific procurement

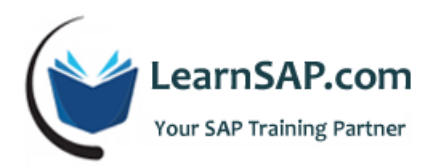

- o Returnable processing
- o Cross-company sales order processing
- o Sales order processing with customer down payment
- o Sales third-party process with subcontracting
- o Sales: period end closing operations
- o Sales Documents
	- **Sales document header define sales document types**
	- Sales document item define item category & assign item categories
	- **Schedule lines**
- o Maintain copy control for sales documents
	- **Copying control: sales document to sales document**

## Tax configuration

- o Define procedure
- o Define condition types
- o Assign country to calculation procedure
- o Specify structure for tax jurisdiction code
- o Define Tax codes
- o Assign tax codes for non-taxable transactions
- Billing
	- o Define Billing Types
		- Define billing types
		- Maintain copying control for billing documents
		- **Retroactive billing**

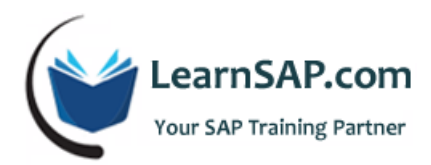

- Basic Functions
	- o Pricing
		- **•** Define condition types
		- **•** Define access sequences
		- **•** Define condition tables
		- **•** Define and assign pricing procedures
		- **•** Define condition tables
		- **•** Define and assign pricing procedures
		- **•** Determine pricing by item category in SAP
		- **Transfer of PRICAT-messages**
	- o Availability Check and Transfer of Requirements
		- **Availability Check** 
			- Availability check with ATP logic or against planning
		- **Transfer of Requirements** 
			- Determination of requirement types using transaction
			- Define requirements types
			- Define requirements classes
	- o Partner Determination
		- Set up partner determination
			- Set up partner determination for customer master
			- Set up partner determination for sales document header

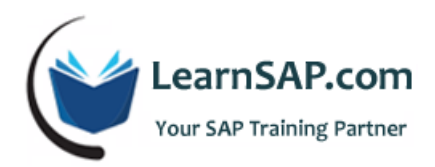

- o Text Control (Hint: for your reference only)
	- **Define text types** 
		- Customer sales & distribution
		- Sales document (header)
	- **P** Define access sequences for determining texts
		- Customer sales & distribution
		- Sales document (header)
	- Define and assign text determination procedures
- o Log of incomplete items
	- **•** Define incompleteness procedures
	- **Assign incompleteness procedures** 
		- Assign procedures to the sales document types
	- **•** Define Status Groups
- o Credit management / risk management
	- **Credit management** 
		- Define Credit Groups
		- Assign Sales Documents and Delivery Documents
		- Define Automatic Credit Control

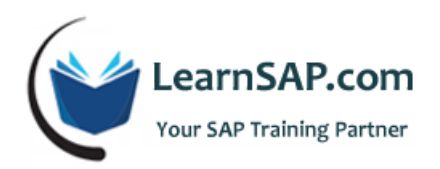

# **Day-5: Output Control, Logistics Execution**

- **SAP Sales and Distribution** Output Control
	- o Output Determination
		- **•** Output determination for sales activities
		- Output determination using the condition technique
			- Maintain output determination for sales documents
				- o Maintain output types
				- o Define access sequences
				- o Define condition tables
				- o Maintain output determination procedure
				- o Assign output determination procedures
			- Maintain output determination for billing documents
				- o Maintain output types
				- o Define access sequences
				- o Define condition tables
				- o Maintain output determination procedure
				- o Assign output determination procedures
- SAP SD Training Account assignment / costing
	- o Revenue account determination : assign G/L accounts
- **Naterial determination** 
	- o Maintain prerequisites for material determination
	- o Assign procedures to sales document types
- Listing / Exclusion
	- o Maintain listing/exclusion types
	- o Maintain access sequences for listing / exclusion
	- o Procedures for maintaining listing/exclusion

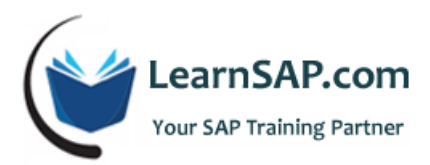

## **SAP SD Course - Logistics execution**

- Shipping
	- o Basic shipping functions
		- Shipping point and goods receiving point determination assign shipping points
		- **Routes** 
			- Define routes define routes and stages
			- Route determination maintain route determination
	- o **SAP Sales and Distribution** Deliveries
		- **•** Define delivery types
		- **•** Define item categories for deliveries
		- **Picking** 
			- Determine picking location define storage conditions
	- o SAP foreign trade module, transaction codes and tables